### **Aufgabe 25.2**

Lösen Sie die folgenden Aufgaben mit MATLAB. Protokollieren Sie Ihr Vorgehen in einer diary-Datei und speichern Sie erstellte Plots ab. Hinweise zur Anwendung von MATLAB für komplexe Zahlen und für Logikaufgaben sind beigefügt.

- 1. Lösen Sie die Aufgabe [4.20b](http://www-user.tu-chemnitz.de/~rhaf/Aufgabensammlung/Einzelaufgaben/04_020-0.pdf)) mit Hilfe von MATLAB. Zeichnen Sie dazu die Funktion |*x*+4|+|9−5*x*| und die konstante Funktion 7 in einem geeigneten Bereich in einen gemeinsamen Plot. Geben Sie dem Plot einen Titel, beschriften Sie die Koordinatenachsen und erstellen Sie eine Legende. Markieren Sie (nach dem Ausdrucken) die *x*, welche der Bedingung  $|x+4|+|9-5x| \le 7$  genügen.
- 2. Es sei  $z_1 := 4 + 2i$  und  $z_2 := 3 i$ . Berechnen Sie  $z_1 + z_2, z_1 * z_2$ , *z*1 *z*2  $\sqrt{\frac{z_1}{z_2}}$ *z*2 ),  $Im(z_1 + z_2)$ ,  $Im(z_1) + Im(z_2), Im(z_1 * z_2), Im(z_1) * Im(z_2), |z_1| * |z_2|, |z_1 * z_2|.$
- 3. Bestimmen Sie mit dem Befehl roots alle Nullstellen des Polynoms  $p(x) = x^3 + x^2$ *x*+15.
- 4. Geben Sie die Wahrheitswerttabelle zur Aussage  $A \Rightarrow (B \lor C)$  an.
- 5. Es wird eine Party veranstaltet. Leider gibt es Unstimmigkeiten in einer Gruppe mit den Personen A, B, C und D. Sie knüpfen den Besuch der Party an verschiedene Bedingungen. Insgesamt sind die folgenden Aussagen als wahr bekannt.
	- a) Mindestens einer geht zur Party.
	- b) Wenn A zur Party geht, dann gehen auch B und D.
	- c) Wenn A nicht zur Party geht, dann gehen B und C zur Party.
	- d) Wenn B oder C oder D zur Party geht, dann geht auch A.
	- e) C geht genau dann zur Party, wenn D geht und A nicht geht. Hinweis: Es gilt:  $(X \Leftrightarrow Y) \Leftrightarrow ((X \Rightarrow Y) \wedge (Y \Rightarrow X))$

Bestimmen Sie mit einer Wahrheitstabelle, wer zur Party geht.

Öffnen Sie die erstellte diary-Datei (vorher mit ≫ diary off die Protokollierung abschließen) und entfernen Sie ggf. überflüssige Zeilen (z.B. Fehleingaben). Drucken Sie anschließend die bearbeitete diary-Datei und eventuell angefertigte Plots möglichst sparsam (d.h. nach Möglichkeit duplex, mehrere Seiten pro Blatt, kleine Schriftgröße) aus.

# **Hinweise zur MATLABaufgabe**

### **Komplexe Zahlen**

Sie können mit komplexen Zahlen wie mit normalen Zahlen rechnen. Um z.B. die Summe von 2+i und 1−4i zu berechnen, genügt es,

 $\gg$  (2+i)+(1-4i)

einzugeben. Komplexe Zahlen können auch in Variablen gespeichert werden. Der Realteil einer komplexen Zahl kann mit der Funktion real bestimmt werden. Beispiel:

- $\gg$  z=1-4i
- $\gg$  real(z)

Darüberhinaus stehen weitere Befehle zum Rechnen mit komplexen Zahlen zur Verfügung.

- ≫ help real
- ≫ help imag
- ≫ help conj
- ≫ help abs

#### **Logik**

Auch Wahrheitswerttabellen können in Matlab bequem erzeugt werden. Um zum Beispiel alle möglichen Wahrheitswertbelegungen für die zwei "Aussagen" A und B zu erzeugen, kann man die Befehle

```
≫ Anz_Var=2; WWT=dec2bin(2ˆ Anz_Var-1:-1:0)-'0'
```
verwenden. WWT wird später zur Wahrheitswerttabelle erweitert. Die Befehle

 $\gg$  A=WWT(:,1), B=WWT(:,2)

speichern die erste Spalte von WWT in A und die zweite Spalte in B. Jetzt können A und B logisch miteinander verknüpft werden. Dabei steht 0 für "falsch" und 1 für "wahr". Zum Beispiel wird durch

 $\gg$  A | B

eine (komponentenweise) oder-Verknüpfung (∨) realisiert. Weitere logische Verknüpfungen sind die und-Verknüpfung (∧)

≫ A & B

und die Negation

 $\gg$  not(A)

Um eine Wahrheitswerttabelle in einer kompakten Darstellung zu erhalten, fügen wir zu WWT eine Spalte mit dem Ergebnis der Verknüpfung hinzu:

 $\gg$  WWT(:,3) = A & B

## **Lösung:**

nachbereitete diary-Datei (Kommentare durch % gekennzeichnet) und Plot auf den nächsten Seiten

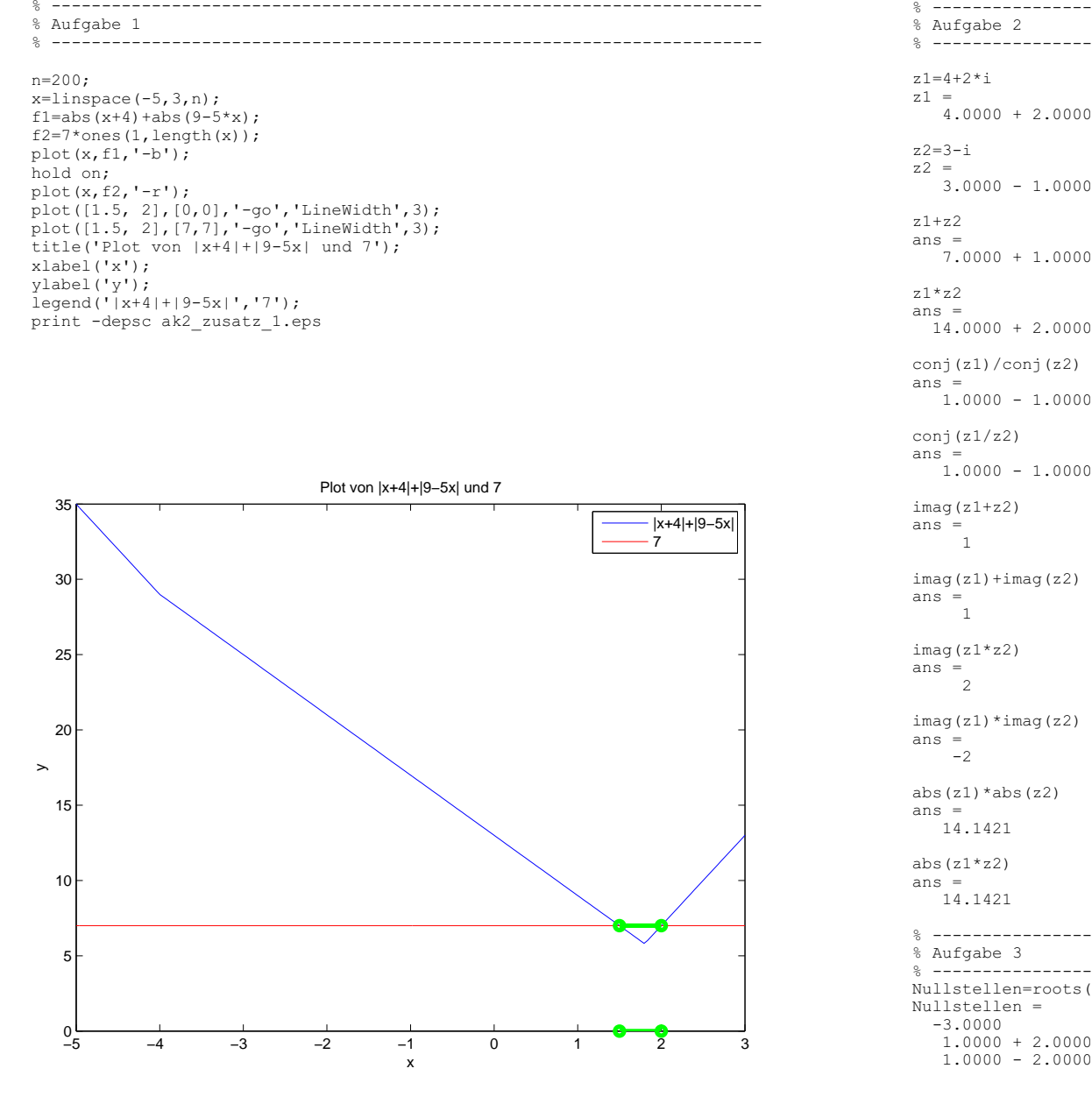

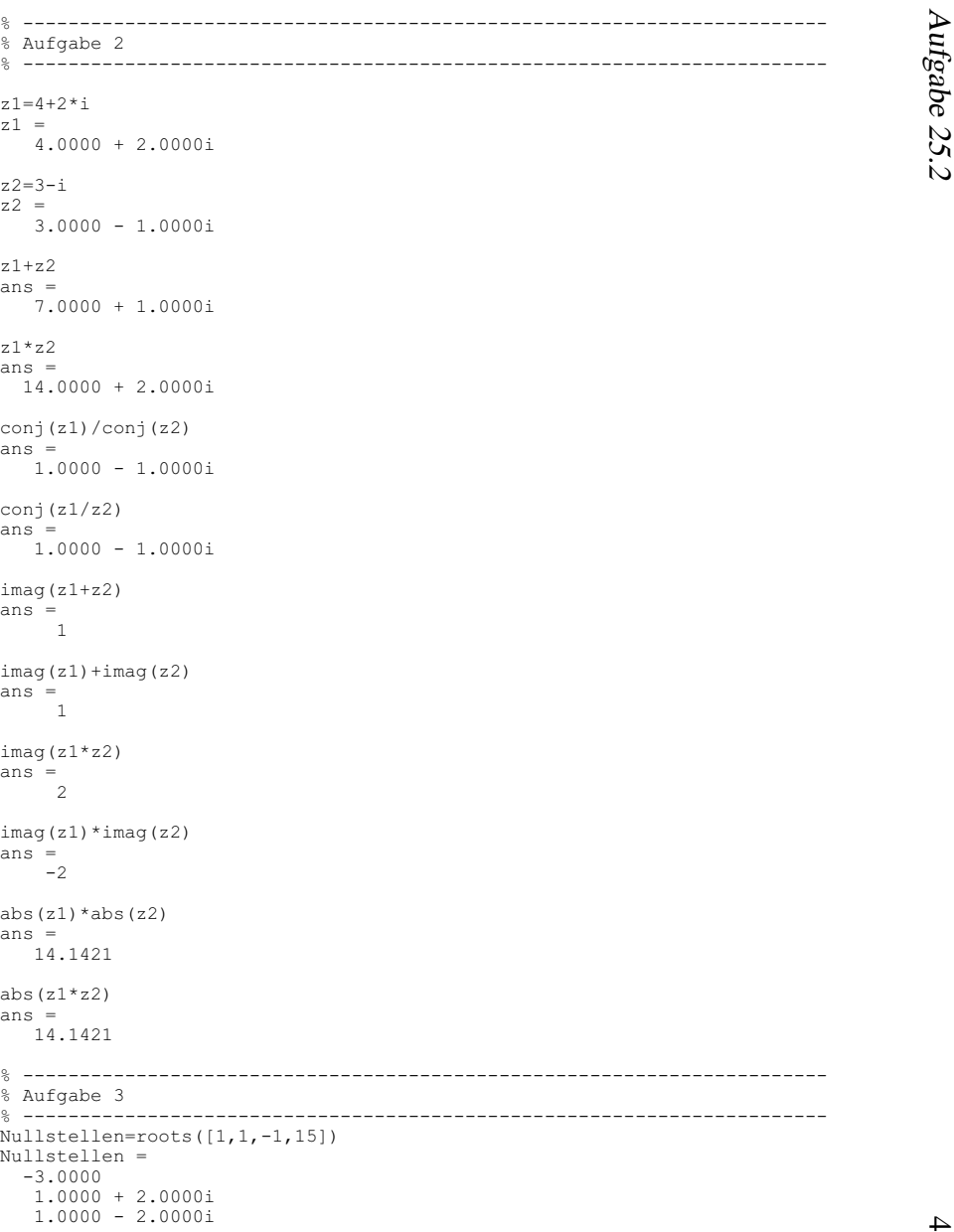

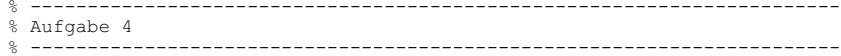

Anz\_Var=3; WWT=dec2bin(2^Anz\_Var-1:-1:0)-'0'

 $WWT =$ 

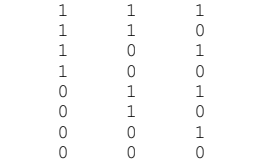

 $A=WWT(:,1); B=WWT(:,2); C=WWT(:,3);$  $WWT(:, 4) = not(A) | (B | C)$ 

 $WWT =$ 

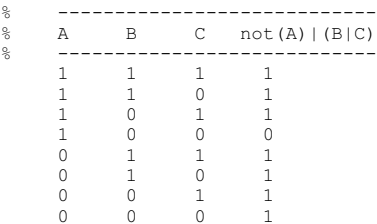

>> fprintf('\nd.h. nur falsch, wenn A wahr, B und C falsch\n\n');

d.h. nur falsch, wenn A wahr, B und C falsch

```
% -----------------------------------------------------------------------% Aufgabe 5
% -----------------------------------------------------------------------
```
Anz Var=4; WWT=dec2bin(2^Anz Var-1:-1:0)-'0'

 $WWT =$ 

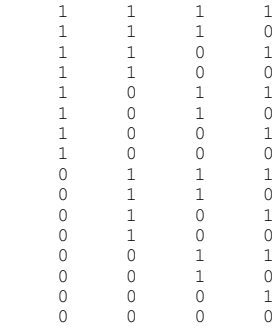

A=WWT(:,1); B=WWT(:,2); C=WWT(:,3); D=WWT(:,4); WWT(:, 5) = A | B | C | D; WWT(:,6)=not(A) | (B & D); WWT(:,7)=not(not(A)) | (B & C); $WWT(:,8) = not(B | C | D)$  | A;  $WWT$ (:,9)=( not(C) | (D & not(A)) ) & ( not(D & not(A)) | C ); WWT(:,10)=WWT(:,5) & WWT(:,6) & WWT(:,7) & WWT(:,8) & WWT(:,9);WWT

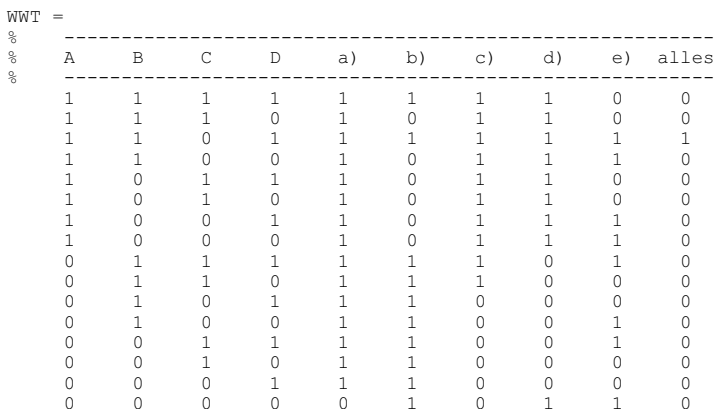

ergebniszeilennummer=find(WWT(:,10)')

ergebniszeilennummer =

3

WWT(ergebniszeilennummer,1:4)

ans  $=$ 1 1 0 1

fprintf('\nD.h., A, B und D gehen zur Party, C nicht.\n\n');

D.h., A, B und D gehen zur Party, C nicht.

diary off